## **DOWNLOADING YOUR KCAR CONTINUING EDUCATION CERTIFICATES**

## Visit your [KCAR Info Hub](https://members.kcar.realtor/MIC/Login)

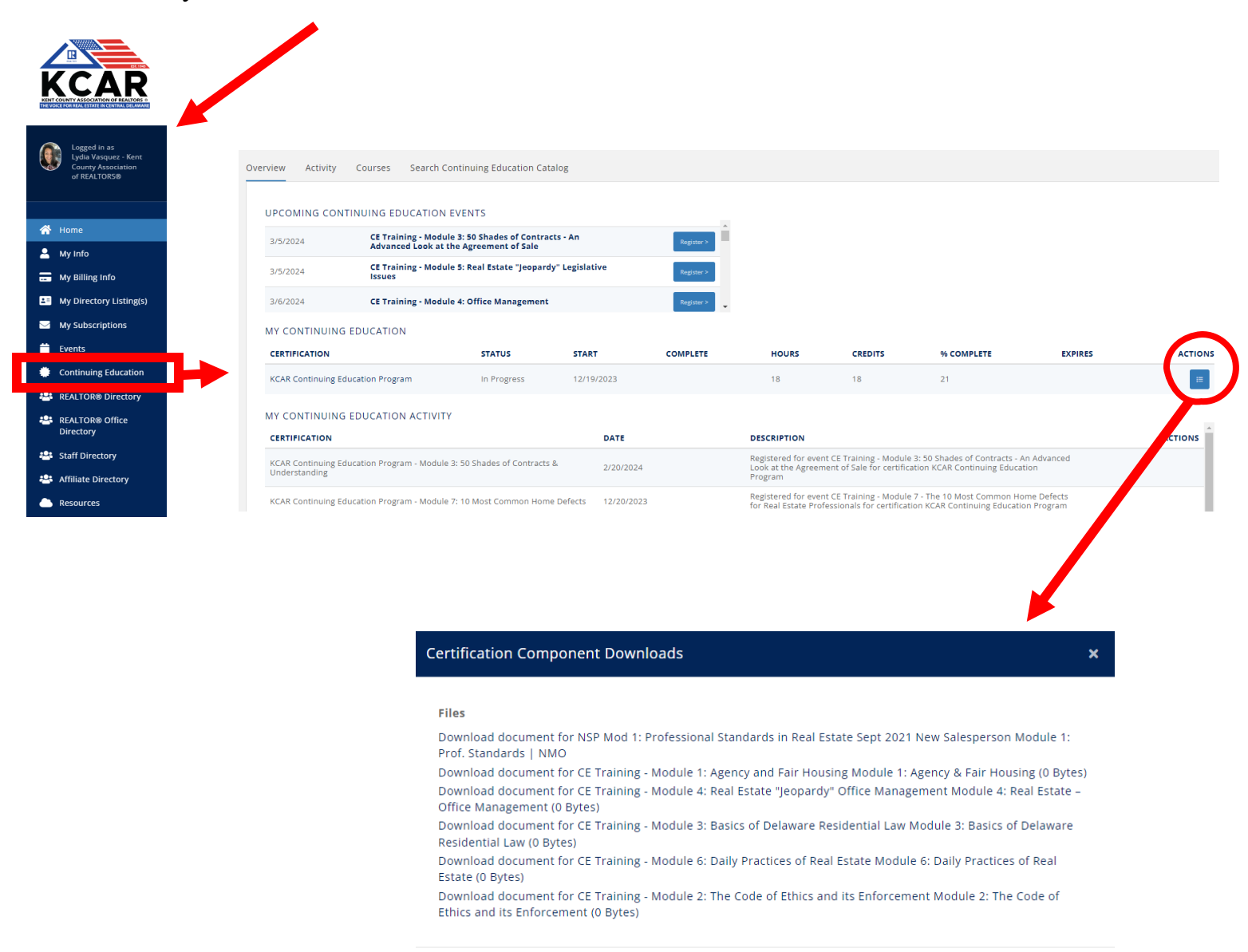

Once you select the certificate you would like to download, it will automatically download into your "Download" folder (in most desktop PC's)

Close